## ÍNDICE

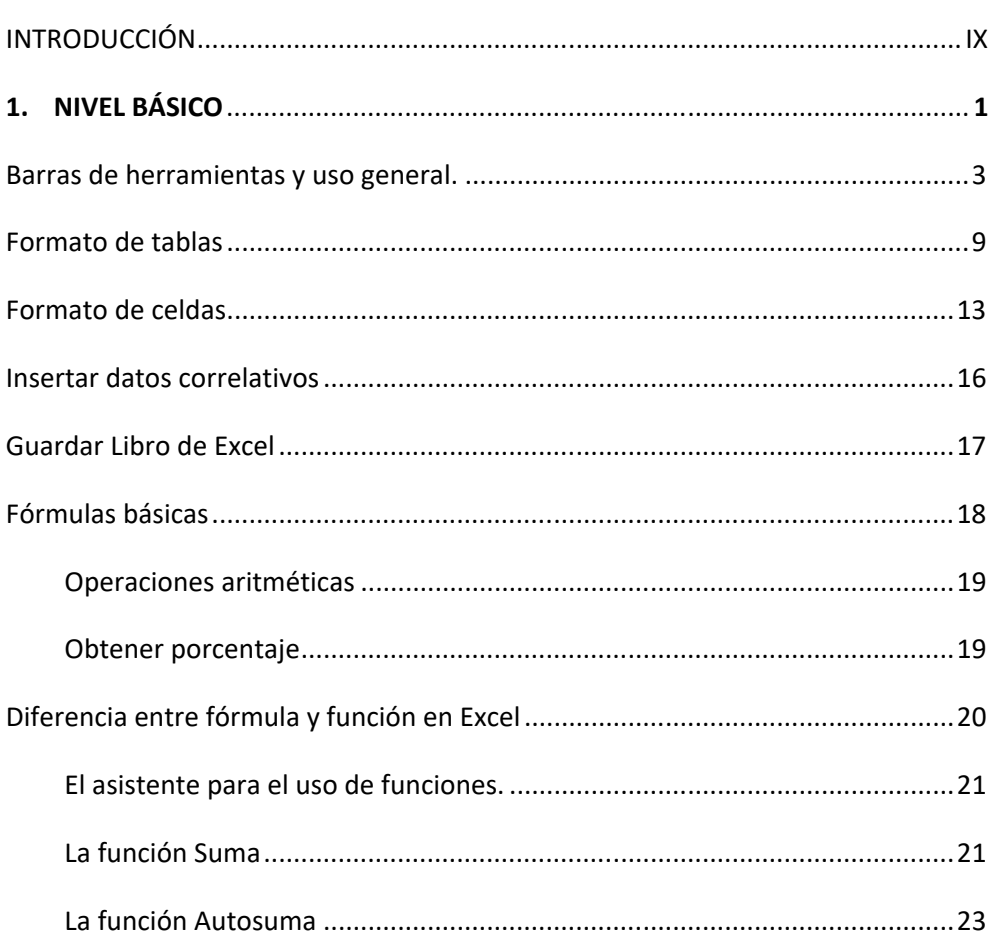

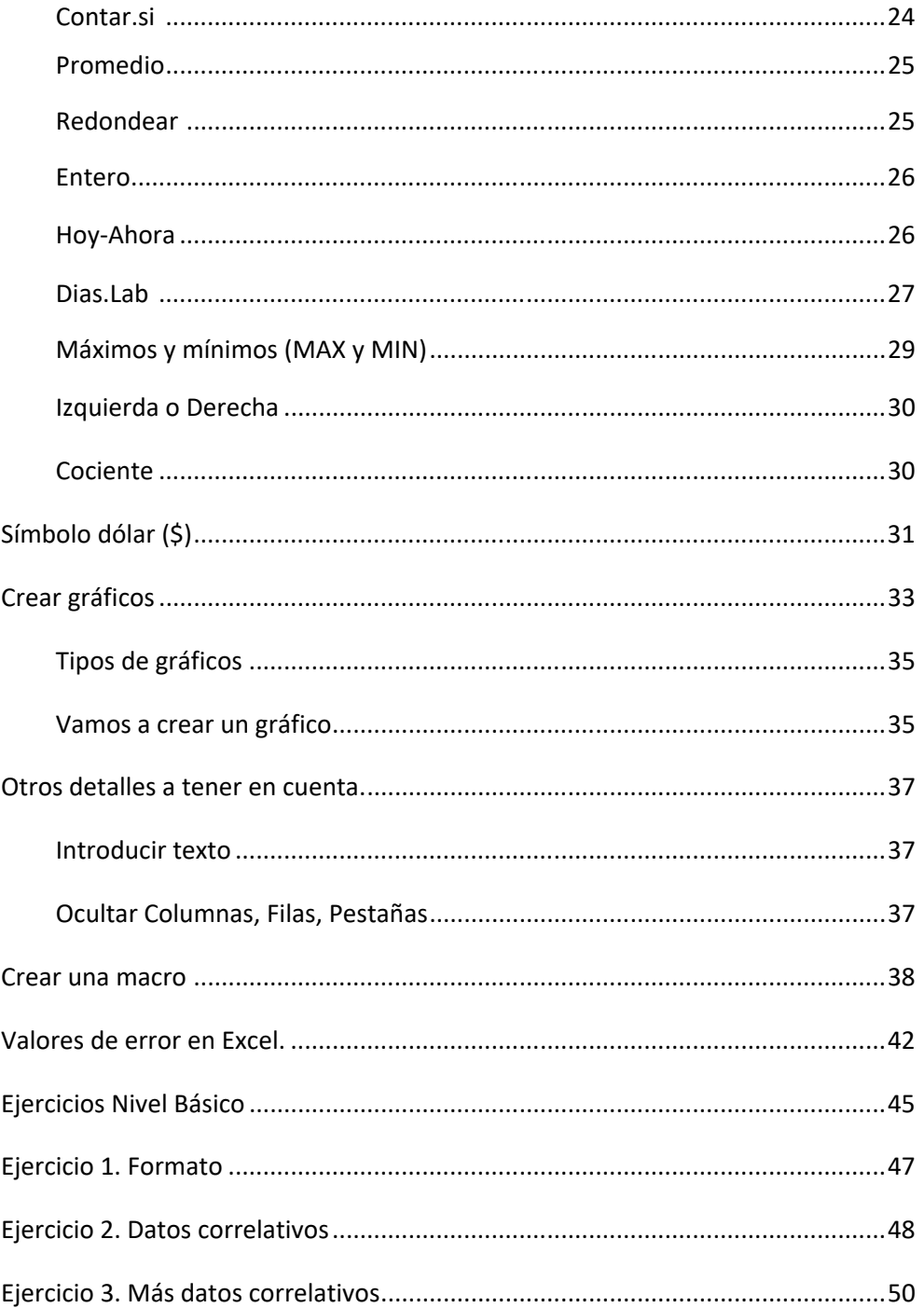

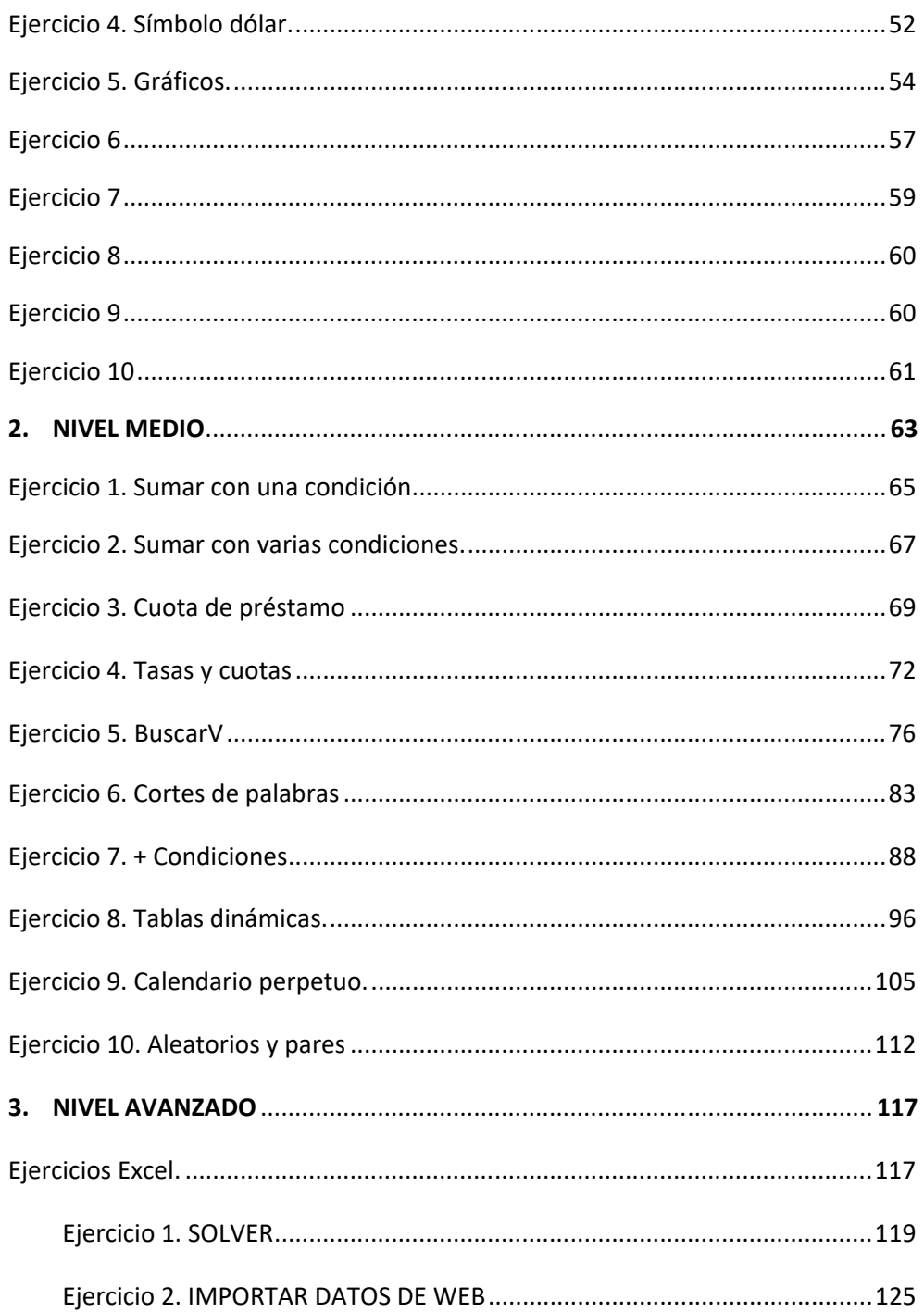

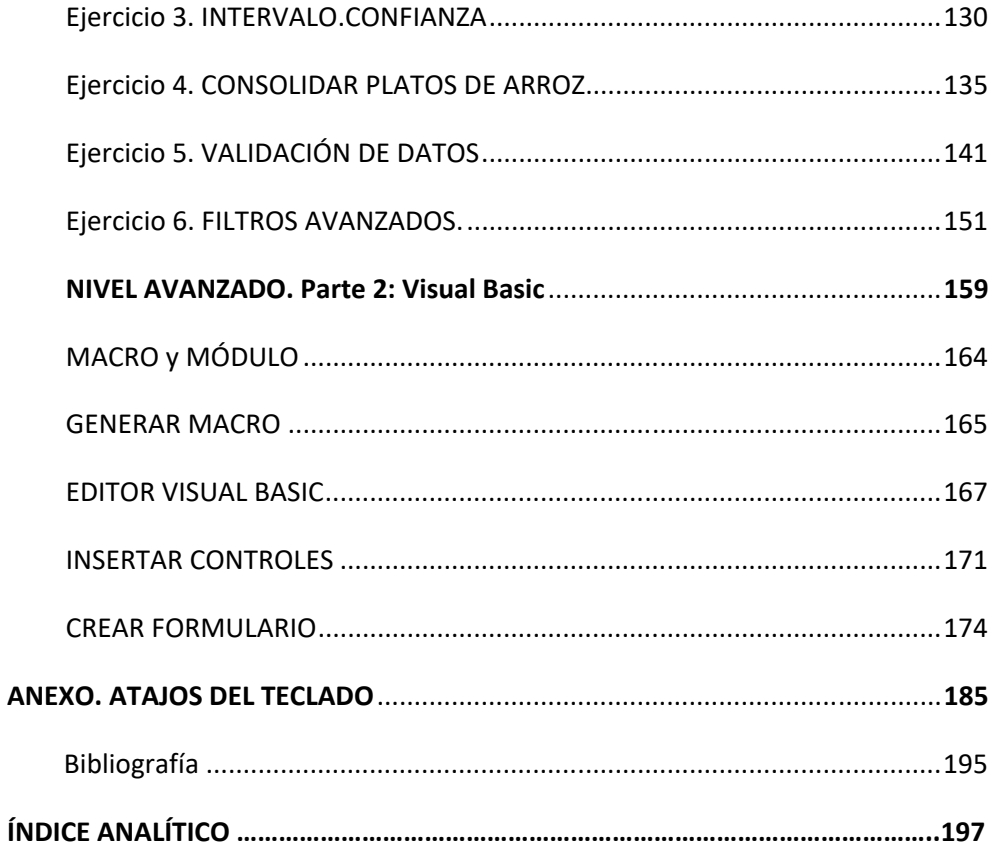